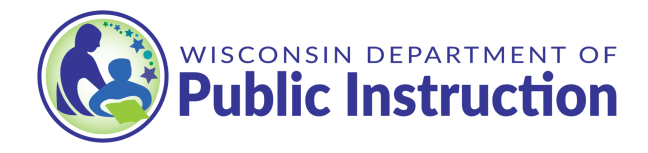

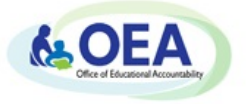

# **Calculating Percent Choice Enrollment** School and District Report Cards

#### **Introduction**

This document provides a detailed description of the Percent Choice Enrollment statistic found in *Private School – Choice* and *Private School – All Students*in the school and district report cards. This number is located under "School Details" on the front page of these report cards to let stakeholders know the percentage of enrolled students at a private school who participate in a Private School Choice Program.

#### **Data Sources**

The data used to calculate Percent Choice Enrollment for report cards come from two sources: the **PI-1207 Private School Report** and the **WISEdata Third Friday of September Choice Participant Count.**

Please note that it is not possible to use WISEdata as the source for determining enrollment counts of *all* students at private schools, because only the schools that have elected to receive the optional Private School – All [Students](https://dpi.wi.gov/sms/choice-programs/school-reports) report card report data on all (Choice and non-Choice) private students via WISEdata. The official Private School Choice Programs [counts](https://dpi.wi.gov/sms/choice-programs/data) are also not used for all private student enrollment because these counts are aggregated across schools in cases where schools have enrolled in the Choice Program as a group.

## *PI-1207 Private School Report*

The **PI-1207 Private School Report**is the official count of all students enrolled in private schools across the state. Every private school in Wisconsin (Choice or non-Choice) is required to submit the enrollment counts for each grade via the PI-1207 by October 15 of each year (Wis. Stat. Sec. 115.30(3) and 118.165(1)). Pre-K students are subtracted from the PI-1207 count, because Pre-K is not part of the Choice program, and the remaining students count as the base student population in the Percent Choice Enrollment calculation.

You can download PI-1207 Private School Report data from the WISE dash Data Files by Topic page, by selecting 'Enrollment – Private School' in the 'Download Type' drop down menu.

## *WISEdata Third Friday of September Choice Participant Count*

Choice schools provide enrollment information for Choice students in **WISEdata** that are captured during the **Third Friday of September** (TFS) data snapshot. The DPI uses the TFS snapshot as a static source of student data for the school information box on the front page of report cards. The number of Choice students reported in WISEdata and captured in the snapshot is divided by the overall student population (described above) to calculate Percent Choice Enrollment.

Please note that any data submitted with error via WISEdata and captured in the snapshot will impact the accuracy of the Percent Choice Enrollment displayed on the report card. This will in turn lead to discrepancies between the percentage reported on the report card compared to the percentage reported by the Private School Choice Program data.

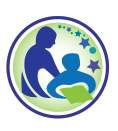

# **Calculating Percent Choice**

The PI-1207 Private School Report is used for the base student population at private schools and supplies the "denominator" for percent choice calculation. The data reported by Choice schools on their Choice student population via WISEdata supplies the "numerator" for this calculation. The percent choice enrollment displayed on the report card is calculated by dividing the count of choice participant students by the count of all enrolled students:

Percent Choice Enrollment  $=\frac{Choice \; Particle \; Council (WISEdata)}{All \; Provided \; Count (PL-1207)}$ All Enrolled Count (PI-1207)

#### *Percent Choice Walkthrough #1*

Sample Private Elementary is a PreK-5 school with **25 Choice students** reported in the WISEdata TFS snapshot and the following student enrollment counts in the PI-1207 Private School Report:

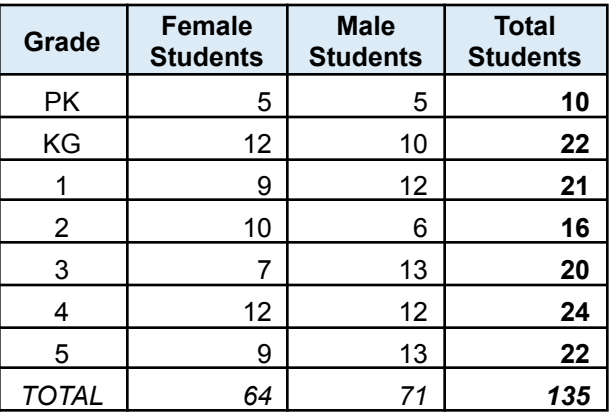

This school has 10 Pre-K students that, as noted above, will need to be subtracted from the percent choice calculation because Pre-K is not part of the Choice program:

125 students for Percent Choice calculation  $=$  135 total students  $-$  10 Pre-K students

Now that we have removed Pre-K students, we can calculate Percent Choice by dividing the number of choice students reported in WISEdata (25) by the number of remaining students in from the PI-1207 report (125):

$$
0.2 = \frac{25}{125}
$$

Sample Private Elementary has a 20% choice enrollment.

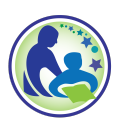

# *Percent Choice Walkthrough #2*

Sample Private High School is a grade 9-12 school with **208 Choice students** reported in the WISEdata snapshot and the following student enrollment counts in the PI-1207 Private School Report:

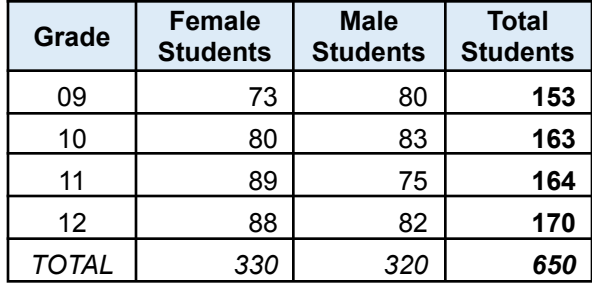

This school does not have any Pre-K students, so we can calculate Percent Choice Enrollment by dividing the number of choice students reported in WISEdata (208) by the total number of students from the PI-1207 report (650):

$$
0.32 = \frac{208}{650}
$$

Sample Private High School has 32% choice enrollment.

## **Resources**

Please visit the OEA [Accountability](https://dpi.wi.gov/accountability/resources) Resources page to find additional resources on school and district report cards. For more detailed help and guidance on submitting choice student data, please reach out to the DPI Customer Services team by submitting a WISE support ticket.

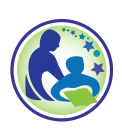